Übung zur Lehrveranstaltung

## Semantic Web Technologies 1 Sebastian Rudolph und Duc Thanh Tran Wintersemester 2012/13 <http://semantic-web-grundlagen.de>

Lösung der Übung 1: RDF und RDF Schema

### Lösung der Aufgabe 1.1

(a) Ein Auszug aus einer früheren Startseite des AIFB (www.aifb.uni-karlsruhe.de):

```
<table width="100%">
<tr><td width="33%" align="left">
<a href="mailto:webmaster@aifb.uni-karlsruhe.de">
<font class="footnote">&copy; AIFB 2001-2005</font></a></td>
<td width="33%" align="center">
&nbsp;<td width="33%" align="right">
<a href="http://www.aifb.uni-karlsruhe.de/about.html">
<font class="footnote">About our SEmantic portAL</font></a></td>
\langle/tr>
</table
```
- (i) Linie  $5.7:$  &  $copy$ ; &  $nbsp$ ;:DTD declaration fehlt.
- (ii) Linie  $11:$  > fehlt.

(b) Diese Dokument hält sich nicht an die Empfehlung, alle Tags klein zu schreiben:

```
<Liste laenge=4>
<ListenEintrag pos=1>
<Element/>Lorem ipsum<element/>
</Listeneintrag>
<listeneintrag pos=3/>
</Liste
```
- (i) Linie 1,2,5: " zeichen fehlen.
- (ii) Linie 4: </Listeneintrag> ist nicht das Gleich wie <ListenEintrag>

Lösung der Aufgabe 1.2 see RDF(S) specification. Lösung der Aufgabe 1.3:(b)

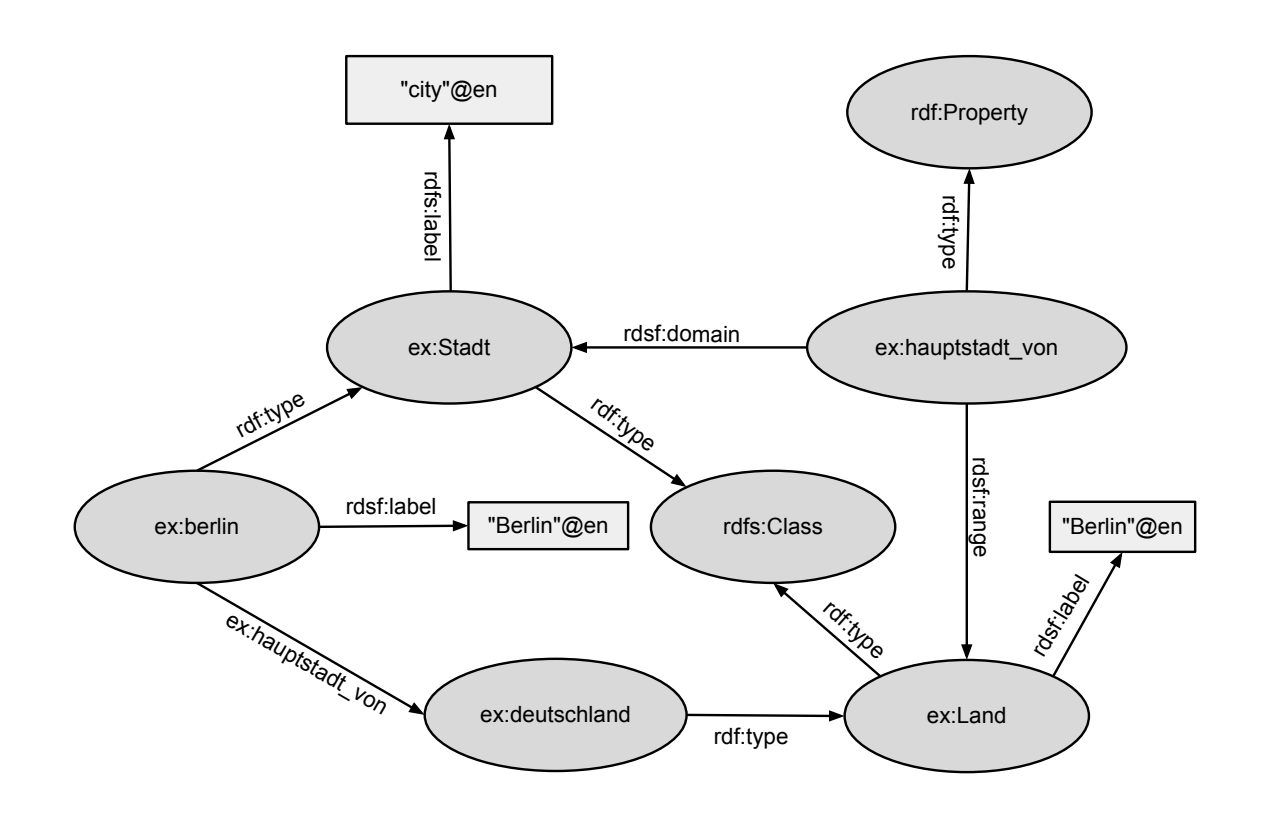

# Lösung der Aufgabe 1.3:(c)

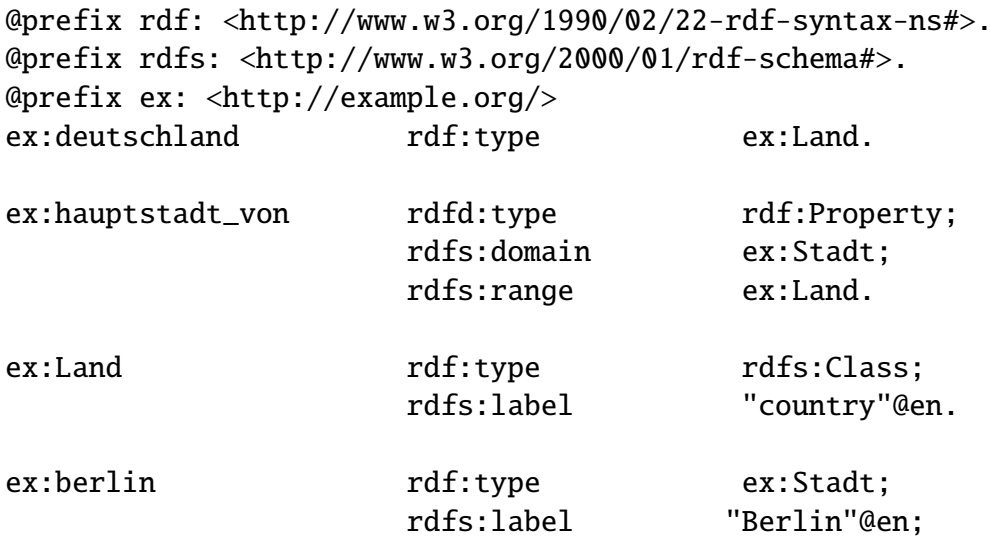

ex:hauptstadt\_von ex:deutschland.

ex:Stadt rdf:type rdfs:Class; rdfs:label "City"@en.

#### Lösung der Aufgabe 1.4:

```
<rdf:RDF
  xmlns:rdf="http://www.w3.org/1999/02/22-rdf-syntax-ns#"
  xmlns:rdfs="http://www.w3.org/2000/01/rdf-schema#"
  xmlns:ex="http://example.org/">
<rdf:Description rdf:about="http://example.org/vegetableThaiCurry">
    <ex:thaiGerichtBasierendAuf rdf:resource="http://example.org/kokomilsch"/>
</rdf:Description>
<rdf:Description rdf:about="http://example.org/sebastian">
    <rdf:type rdf:resource="http://exmaple.org/Nussallergiker"/>
    <ex:isst rdf:resource="http://example.org/vegetableThaiCurry"/>
</rdf:Description>
<rdf:Description rdf:about="http://example.org/Nussallergiker">
    <rdfs:subClassOf rdf:resource="http://exmaple.org/Bedauernswert"/>
</rdf:Description>
<rdf:Description rdf:about="http://example.org/thaiGerichtBasierendAuf">
    <rdfs:subPropertyOf rdf:resource="http://exmaple.org/hatZutat"/>
    <rdfs:domain rdf:resource="http://example.org/Thaileandisch"/>
    <rdfs:range rdf:resource="http://example.org/Nussig"/>
</rdf:Description>
<rdf:Description rdf:about="http://example.org/hatZutat">
    <rdf:type rdf:resource="http://www.w3.org/2000/01/rdf-schema#
                                             ContainerMembershipProperty"/>
</rdf:Description>
\langlerdf:RDF>
```
Lösung der Aufgabe 1.5:

- (a) Leere Knoten können für beliebige Ressourcen stehen. ♠ falsch: nicht für Prädikate – Prädikate müssen immer durch URI angegeben werden.
- (b) URLs können für beliebige Ressourcen stehen. ♣ wahr
- (c) Jeder leere Knoten hat eine ID. ♠ falsch: z.B. Der Wert Resource des Attributs rdf:parseType generiert automatisch einen neueren leeren Knoten ohne ID.
- (d) Zwei leere Knoten mit unterschiedlicher ID können für die gleiche Ressourcen stehen. ♣ wahr
- (e) Zwei unterschiedlich URLs können für die gleiche Ressourcen stehen. ♣ wahr
- (f) Kommen in mehreren RDF-Dokumenten leere Knoten mit der selben ID vor, dann müssen sie für die selbe Ressroucen stehen.
	- ♠ falsch: Eine ID von eine leere Knote ist lokal.
- (g) Kommen in mehreren RDF-Dokumenten die gleichen URIs vor, dann müssen sie für selbe Ressourcen stehen.

♣ wahr: URI heisst "Unique Resource Identifier".

- (h) Zwei unterschiedliche Literale können niemals für den gleichen Wert stehen. ♠ falsch: 2.0 und 2.00 stehen für gleichen wert in xsd:decimal.
- (i) Zwei Literal unterschieldlichen Datentyps können niemals für den gleichen Wert stehen. ♠ falsch: 2 (xsd:integer) und 2.0 (xsd:decimal) stehen für den gleichen Wert d.h. 2.
- (j) Eine URI kann niemals für den Wert eines Datentyps stehen. ♠ falsch: steht für den Wert des Datentyps xsd:anyURI.
- (k) Leere Knoten können nicht als Prädikate in Tripeln auftreten. ♣ wahr
- (l) Leere Knoten können nicht für Propertys stehen (also für Ressourcen, welche der Klasse rdf:Property angehören.
	- ♠ falsch

### Lösung der Aufgabe 1.7:

 $\bullet$  (a)

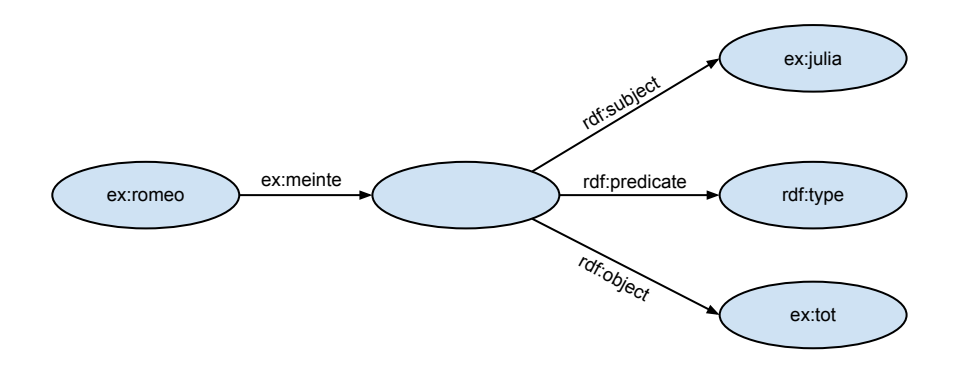

• (b)

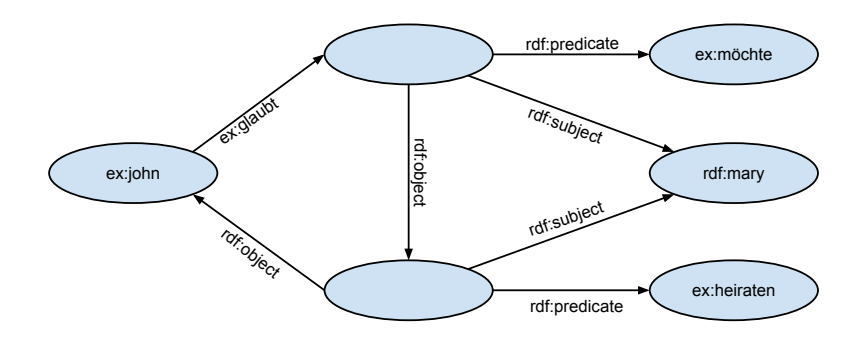

 $\bullet$  (c)

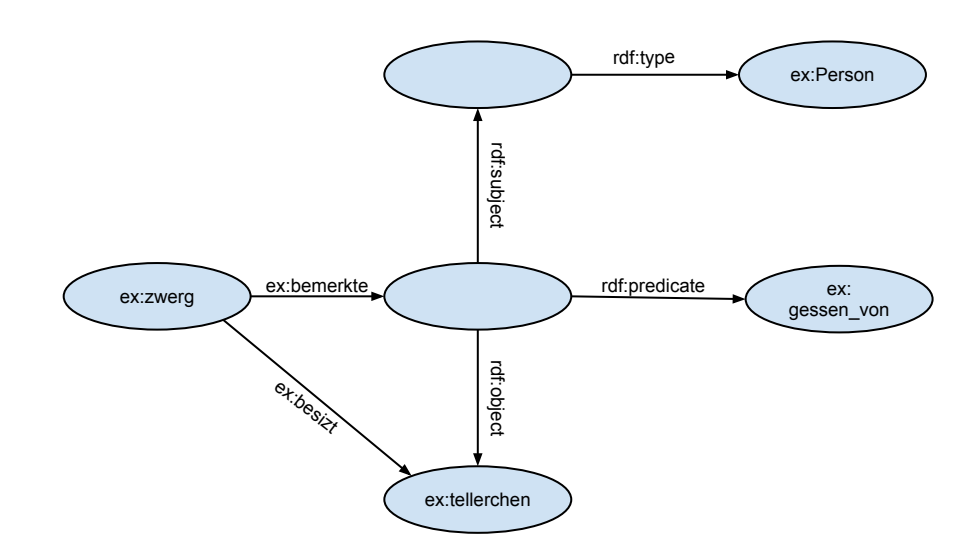

Lösung der Aufgabe 1.8: (b),(c), und (e): modellieren nicht möglich in RDF(S).

```
@prefix rdf: <http://www.w3.org/1990/02/22-rdf-syntax-ns#>.
@prefix rdfs: <http://www.w3.org/2000/01/rdf-schema#>.
@prefix ex: <http://example.org/>
```
• Jede Pizza ist eine Speise.

ex:Pizza rdfs:subClassOf ex:Speise.

• Alles, was einen Belag hat, ist eine Pizza.

```
ex:hatBelag rdfs:Domain ex:Pizza.
```
• "Einen Belag haben" ist eine Enthaltenseins-Beziehung.

```
ex:belagHaben rdf:type rdfs:ContainerMembershipProperty.
```